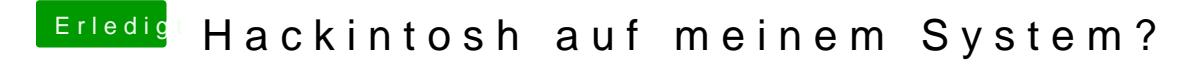

Beitrag von Doe2John vom 3. Juli 2012, 19:16

Neustart mit -x schon versucht?

via iPhone @ Tapatalk